# **Finanzgeschichte mit dBASE**

Autor(en): **Kellerhals, Andreas**

Objekttyp: **Article**

Zeitschrift: **Geschichte und Informatik = Histoire et informatique**

Band (Jahr): **1 (1990)**

PDF erstellt am: **14.08.2024**

Persistenter Link: <https://doi.org/10.5169/seals-1260>

#### **Nutzungsbedingungen**

Die ETH-Bibliothek ist Anbieterin der digitalisierten Zeitschriften. Sie besitzt keine Urheberrechte an den Inhalten der Zeitschriften. Die Rechte liegen in der Regel bei den Herausgebern. Die auf der Plattform e-periodica veröffentlichten Dokumente stehen für nicht-kommerzielle Zwecke in Lehre und Forschung sowie für die private Nutzung frei zur Verfügung. Einzelne Dateien oder Ausdrucke aus diesem Angebot können zusammen mit diesen Nutzungsbedingungen und den korrekten Herkunftsbezeichnungen weitergegeben werden.

Das Veröffentlichen von Bildern in Print- und Online-Publikationen ist nur mit vorheriger Genehmigung der Rechteinhaber erlaubt. Die systematische Speicherung von Teilen des elektronischen Angebots auf anderen Servern bedarf ebenfalls des schriftlichen Einverständnisses der Rechteinhaber.

#### **Haftungsausschluss**

Alle Angaben erfolgen ohne Gewähr für Vollständigkeit oder Richtigkeit. Es wird keine Haftung übernommen für Schäden durch die Verwendung von Informationen aus diesem Online-Angebot oder durch das Fehlen von Informationen. Dies gilt auch für Inhalte Dritter, die über dieses Angebot zugänglich sind.

Ein Dienst der ETH-Bibliothek ETH Zürich, Rämistrasse 101, 8092 Zürich, Schweiz, www.library.ethz.ch

# **http://www.e-periodica.ch**

Andreas Kellerhals

#### 1. Einleitung: Erfahrungshintergrund und Ausgangslage

Vor einem knappen Jahr haben wir uns entschlossen, in einem Seminar zur Berner Finanzgeschichte gewisse staatliche Rechnungen (Schwerpunkt 17. Jahrhundert) mit dem PC zu erfassen und auszuwerten. Hintergedanke dabei war es, das Seminar als Pilotstudie für ein grösseres Forschungsprojekt zur Berner Finanzgeschichte der Frühen Neuzeit zu nutzen; es ging u.a. auch darum, zu prüfen, ob ein solches Projekt mit einem gewöhnlichen Personal Computer überhaupt zu bewältigen sei. Als Software haben wir das Datenbankprogramm dBASE III+ ausgewählt. Entscheidend war dabei, dass dieses Datenbankprogramm es auch Nicht-Informatikern erlaubt, auf einfache Weise, dh. in der gewohnten Befehlssprache, verschiedenste Auswertungsprogramme zu schreiben; dass es sich um einen blossen Interpreter handelt, schien uns vorerst nicht ein grosser Nachteil.

## 2. Finanzgeschichte: Möglichkeiten und Methoden

Finanzgeschichte kann verschiedenes bedeuten:

- 1. Finanzgeschiche ieS. befasst sich mit dem staatlichen Rechnungswesen. Vereinfachend könnte man sagen, es gehe darum, aus den auf verschie-Teilrechnungen verteilten Ausgaben und Einnahmen eine nach modernen Kriterien geordnete Bilanz zu erstellen und die Unterschiede in der Finanzstruktur im Laufe der Zeit zu erklären.
- 2. Finanzgeschichte iwS. geht über das eben formulierte Ziel hinaus. Aus den meist sehr detaillierten Rechnungen lassen sich viele Informationen gewinnen, die für eine allgemeine Wirtschafts- und Sozialgeschichte ebenso wie für eine Regional- oder Alltagsgeschichte von Nutzen sind, Informationen, die bis heute für die Berner Geschichte nie systematisch genutzt worden sind. Selbstredend bedürfen diese Informationen einer weiterführenden Auswertung.

Uns ist wichtig, diese Unterscheidung zu treffen, weil wir überzeugt sind, dass wir bei unseren Arbeiten den weitergefassten Begriff von Finanzgeschichte im Auge behalten müssen, selbst wenn wir jetzt - vorläufig - von der enger gefassten Umschreibung ausgehen.

Vom Praktischen her gesehen hat die Aufteilung der Finanzgeschichte in ein engeres und ein weiteres Forschungsfeld zudem den Vorteil, die vom PC und vom dBASE her gesetzten Systemgrenzen nicht zu strapazieren. Kurz gesagt hat diese Unterscheidung folgende Konsequenzen:

- 1. Für eine Finanzgeschichte im PC-Format kann ein stark reduktionistisches Vorgehen gewählt werden mit strengster Beschränkung auf effektiv notwendige Informationen.
- 2. Als Grundlage für eine spätere Auswertung unter wirtschafts-, sozial-, regional- oder alltagsgeschichtlichem Blickwinkel dürfen zusätzliche Informationen nicht vorschnell um dieses ersten, engeren Zieles willen wegrationalisiert werden; vorläufig gilt es aber nur, diese für eine spätere Bearbeitung in nutzbarer Form bereitzuhalten.

# 3. Datenbank- und Arbeitsorganisation

#### 3.1. Arbeitsablauf

Die Datenerfassung sollte rasch möglich sein. Um dieses Ziel zu erreichen, um weiter auch eine gewisse Archivunabhängigkeit zu erlangen, wird die Quelle 'Buchungssatz' für 'Buchungssatz' nahezu vollständig abgeschrieben. Wir haben einen einfachen, einseitigen Bildschirm. Die Eingabe des Quellentextes erfolgt in ein Textfeld (=Memofeld). Während des Abschreibens müssen im Textfeld nur die wichtigsten Grundinformationen gekennzeichnet werden. Diese Aufgabe wird durch eine entsprechende Belegung der Funktionstasten erleichtert. Die Angaben für die Währung und die Beträge kommen in gesonderte Felder (Währung=Pfund / Kronen / Getreide / Getreidesorte, durch die Währungsangabe sind gleichzeitig auch die Masseinheiten für die drei Betragsfelder bestimmt).

Für den *Übergang von der Quelle zur Strukturübersicht* über den gesamten Staatshaushalt, bedarf es jetzt verschiedener Bearbeitungsschritte, die alle durch ein spezielles Auswertungsprogramm übernommen werden:

- 1. Kopieren der im Textfeld markierten Grundinformationen in entsprechende Datenbankfelder (Hauptdatenbank/Zusatzdatenbank).
- 2. Vereinheitlichung der Währungen (Pfund, Kronen -> Pfund).
- 3. Umwandlung der in den Quellen dreigeteilten Beträge (Pfund/Schilling/ Pfennig, Mütt/Mäs/Imi) in Dezimalform.
- 4. Umrechnung der Naturalbeträge in Geldbeträge (nach zeitgemässen Preisen, Eingabe vorläufig über den Bildschirm, später ab spezieller datenbank).

5. Zuordnung der einzelnen Einnahmen/Ausgaben zu" Konti (nach den Bedürfnissen der modernen Finanzwirtschaft, aber mit der Möglichkeit die quellenmässige Struktur wieder herzustellen)1.

## 3.1. Datenbankorganisation

Ausgangspunkt für-die Arbeit-ist eine <Ur-Datei> (Textfeld, Felder für die Währungsangabe und die entsprechenden Beträge). Nach der Datenerfassung im Archiv wird diese Struktur erweitert: Es kommen Identifikationsfelder2 dazu sowie Felder für die wichtigsten Grundinformationen: Zahlungsgrund (Konto), Ort, Name, Beruf. Die Umrechnung der Geldbeträge, bzw. der Naturaleinnahmen und -ausgaben in die Dezimalform setzt ein weiteres Betragsfeld voraus. Damit ist die Quellendatei komplett und kann in dieser Form später auf eine Diskette ausgelagert werden.

Vorher werden für jede Datei, dh. für jede erfasste Rechnung, in einer Quellen-Datei die wichtigsten formalen Informationen gespeichert: Amtmann, Schreiber, Rechnungsperiode, Archivsignatur, spezielle Masseinheiten (zB. masse, die nur in bestimmten Landvogteien Verwendung finden).

Bevor die <Urdatei> auf die Diskette ausgelagert wird, muss natürlich auch das Resultat der Arbeit - eine Verbrauchsrechnung - in einer Vrch/1 -Datei gesichert werden. Dies geschieht über eine Koppelung der Urdatei mit einer Konto-Datei. Die Konto-Datei selber wird empirisch zusammengestellt: Aus jeder Rechnung werden die verschiedenen Zahlungsgründe gesammelt, sortiert, grupund um eine Kontobezeichnung ergänzt. Damit bleibt die quellennahe Begrifflichkeit erhalten und es ist sichergestellt, dass neue Zuordnungen einfach über die Veränderung der Kontodatei erreicht werden können.

<sup>1</sup> Vgl. zB. den Kontenplan in Kömer, Martin, Luzerner Staatsfinanzen 1415-1798. Struktu ren, Wachstum, Konjunkturen, Luzern 1981.

Es ist klar, dass mit der Zuordnung der einzelnen Rechnungsposten zu bestimmeten Konti bereits eine interpretatorische Leistung verbunden ist. Insofern es hier nur um 'technische' Fragen geht, möchten wir darauf nicht weiter eingehen. Zwei Punkte gilt es aber zu beachten: 1. Der Kontenplan sollte eine offene Struktur haben und jederzeit den durch die Quellen sich ergebenden Anforderungen angepasst werden können. 2. Veränderungen sollten nicht mühsame Mehrarbeit verursachen, sondern im Rahmen der relationalen Datenbank schnell und automatisch durchführbar sein.

<sup>2</sup> Zwecks eindeutiger Identifikation wird jeder Buchungssatz (Record) mit einer zweiteiligen Nummer versehen: 1. einer Nummer für die Rechnung/Quelle und 2. einer kombinierten Nummer, die die Quellenseite und die Nummer des Buchungssatzes angibt (zB. terrechnung von Thun, 1687 = 65.1687 [65 für die Ämterrechnungen von Thun, 1687 für das Jahr] und Buchungsnummer 1.05 für fünfte Buchung auf der ersten Quellenseite: diese Form der Rechnungsnummer erlaubt es, einen raschen Überblick über die bearbeiteten Quellen zu gewinnen und die Buchungsnummer dient nicht nur der eindeutigen tifikation eines Datensatzes, sondern sie ermöglicht auch ein schnelles Auffinden der entsprechenden Angaben in der Quelle.

Die Vrch/1-Datei enthält für jede Rechnung ein Record und für jedes Konto ein Feld sowie zusätzlich wieder die Rechnungsidentifikation und ein Erstellungsdatum. So ist jederzeit klar, welche Rechnungen - nach einer allfälli-Veränderung des Kontenplanes - neu bearbeitet werden müssten.

Als letzter Arbeitsschritt werden alle Verbrauchsrechnungen eines einzelnen Jahres in einer Vrch/2-Datei zusammengefasst (Addition aller Einzelverbrauchsrechnungen). Diese enthält noch für jedes Jahr eine Gesamtverbrauchsrechnung. Der Aufbau dieser Datei ist fast identisch mit dem Aufbau der Vrch/1-Datei.

Die immer wieder erwähnten ergänzenden Informationen werden in einer Zusatz-Datei zusammengefasst. Diese enthält allein die Zusatzinformation - ein zweiter Beruf, weitere Ortsangaben, differenzierte Angaben zum Zahlungsgrund etc. -, die Identifikationsangaben und eine Kennung für die Art der Information (zB. O für Ortsangabe).

Im Rahmen des relationalen Datenbanksystems lassen sich alle Dateien miteinander verbinden. Dies ist die Grundvoraussetzung für eine weitergehende Auswertung. So lässt sich zB. ebenso die Zusammensetzung der Zahlungen die ein einzelnes Konto betreffen, eruieren (Bussen -> für was für Vergehen, politisch motivierte Zahlungen -> wer wird unterstützt etc.), wie auch lokale oder berufsgruppenspezifische Kriterien als Grundlage für eine weitere Befragung des Materials ausgewählt werden können.

# 4. Zusammenfassung und Ausblick

Von der Hardware-Seite her scheint uns heute entscheidend, dass sowohl mittlere bis grosse Speicherkapazitäten wie schnelle Prozessoren vorhanden und finanziell erschwinglich sind. Von der Software-Seite her sind die Perspektiven ebenfalls günstig: Bereits im jetzigen Zeitpunkt bietet zB. das CLIPPER-Programm, dessen Programmiersprache dBASE-ähnlich ist, aber mehr oder erwei-Befehle anbietet, grosse Vorteile, da es zB. erlaubt - als echter Compiler sehr schnelle Programme einfach herzustellen, Programme die dann eben auch ohne dBASE gestartet werden können, als Produkt aber eine dBASE-Datenbank hinterlassen. Gleichzeitig bringt jetzt dBASE IV einige Verbesserungen. Va. essant sind die Möglichkeiten des SQL. Überhaupt stehen vom Datenbanksystem über statistische wie graphische Programmepakete bis zur Textverarbeitung verschiedenste Programme zur Verfügung, die gut kombinierbar sind.

Damit sind die Grundlagen für eine effizientes Arbeiten geschaffen. sammen mit der guten Verfügbarkeit über die gesammelten Daten spricht einiges dafür, auch grössere Forschungsprojekte - nicht nur in der Finanzgeschichte auf PC-Ebene in Angriff zu nehmen.

#### QUELLE

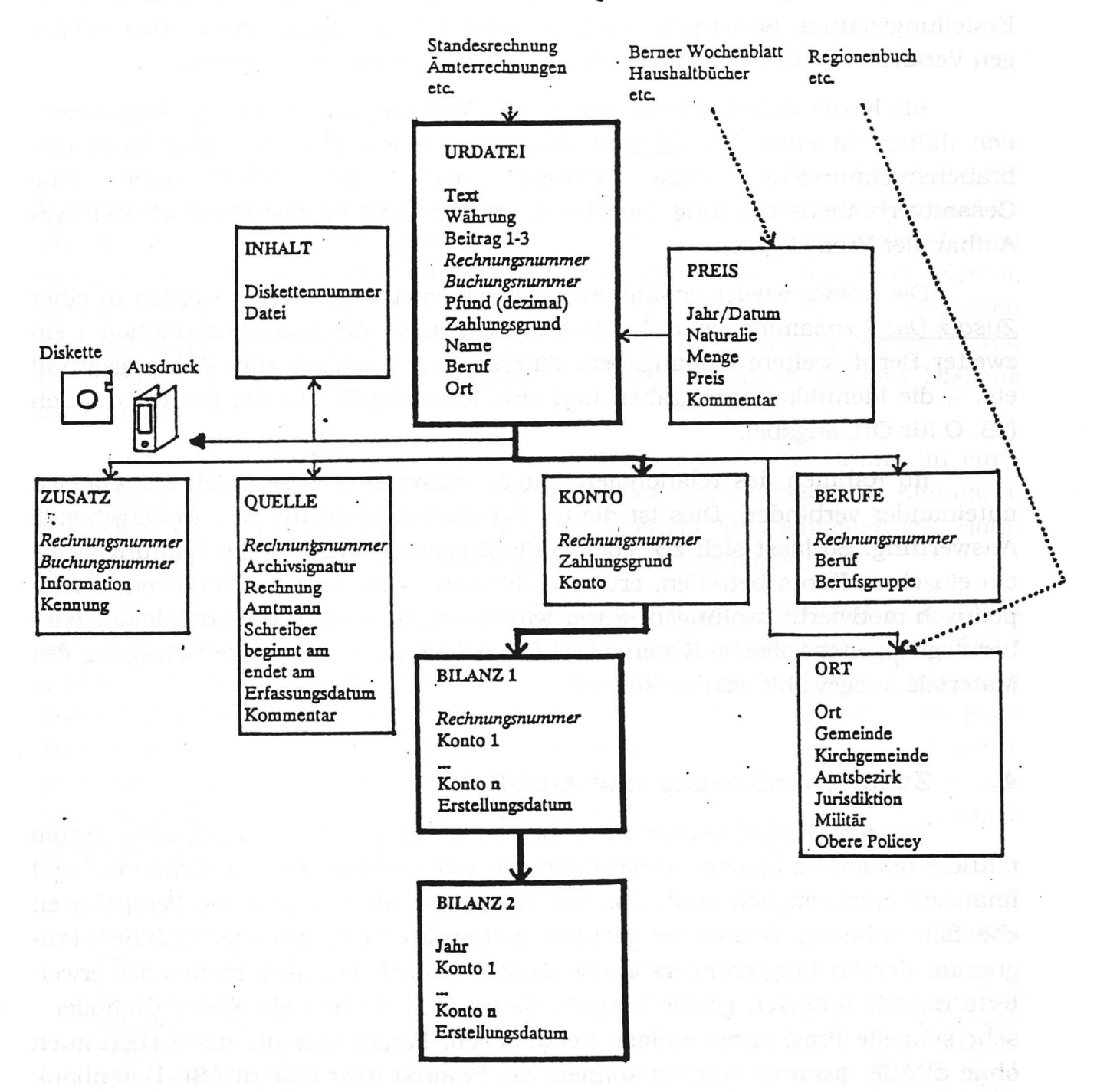

Datenbankstruktur Finanzgeschichte mit dBASE: Beilage 1'

#### Quellentext:

item bezahlte ich dem gedeuten zimmermeister wegen ermahltem newen kornhaus gebäws für sein angewendte mühe und arbeit laut des mit ihm gemachten und von mgh räht und bürgeren approbierten verdings, 133,6,8

# Eingabe über den Bildschirm:

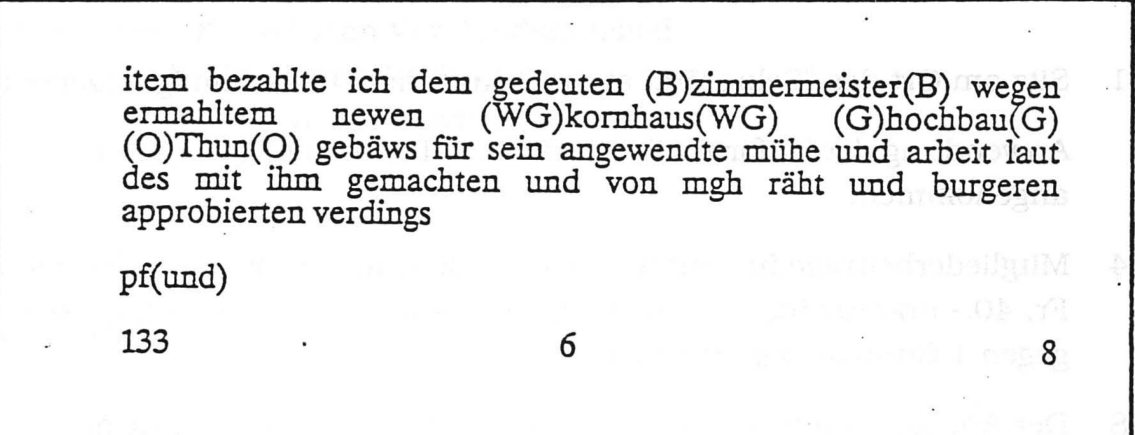

 $\overline{\cdot}$ 

#### Bilanz:

Tabelle 69 Zusammenfassung der Einnahmen 1681-1685

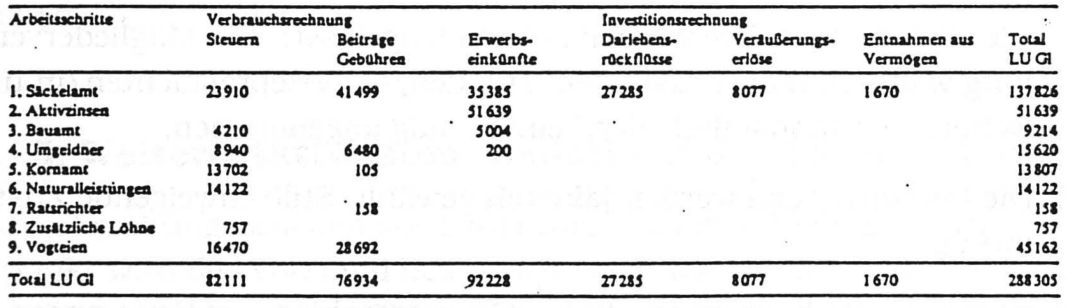

#### Tabelle 70 Zusammenfassung der Ausgaben 1611-1615

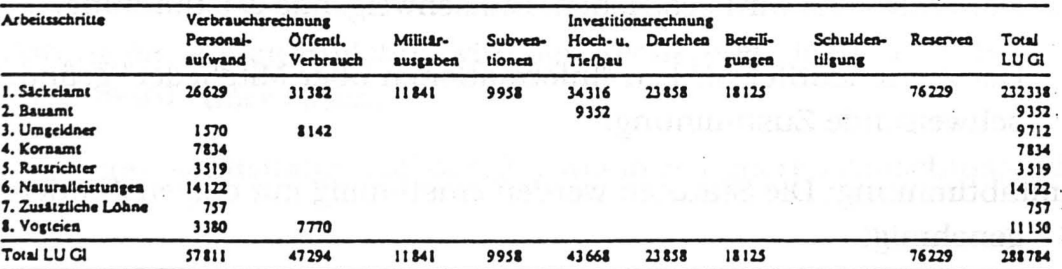

 $\ddot{\phantom{a}}$